# école nationale supérieure d'informatique<br>pour l'industrie et l'entreprise Classes et Interfaces utiles en Java

### Documentation Java

- Sur le Web :
	- Java 7 (ou 1.7) : http://docs.oracle.com/javase/7/docs/api/
	- Java 8 (ou 1.8) : http://docs.oracle.com/javase/8/docs/api/

### La classe Object

- En Java la classe Object est la classe mère de toutes les classes
	- Toute nouvelle classe dérive implicitement de la classe Object : Arbre d'héritage.
	- La classe Object peut donc être utilisée pour la généricité grâce au polymorphisme d'héritage.
		- Exemple : la classe Vector  $\alpha$  (avant le JDK1.5) stockait une collection de références vers des Object.
			- Avantages :
				- » généricité simple à gérer.
			- Inconvénients :
				- » Hétérogénéité possible des collections
				- » Obligation d'utiliser l'introspection pour contrôler les types si l'on souhaite n'avoir qu'un seul type d'instances dans une collection.
	- La classe Object ne contient pas de données mais définit un certain nombres de méthodes utiles.
		- Ces méthodes peuvent et/ou doivent être surchargées par les classes filles.

### Les méthodes de la classe Object

#### • **protected Object clone()**

- Pour créer une copie de soi-même au sens du contenu (deep copy)
- $-$  x.clone() ==  $x \Rightarrow$  false (deux instances distinctes)
- x.clone().equals(x)  $\Rightarrow$  true (deux instances identiques en terme de contenu)

#### • **public boolean equals(Object o)**

- Pour tester l'égalité de soi-même avec une autre instance
	- Au sens du contenu (deep compare) et non plus seulement au sens des références (shallow compare).
- Réflexivité : x.equals(x)  $\Rightarrow$  true; (au sens du contenu)
- Symétrie : x.equals(y) == true  $\Rightarrow$  y.equals(x)(si x et y sont de même type effectif et que leur contenu est indentique)
- Transitivité : si x. equals(y) == true et y. equals(z) == true alors  $x \cdot \text{equals}(z) == \text{true}.$

### Les méthodes de la classe Object

#### • **protected void finalize() throws Throwable**

- Permet le nettoyage de l'instance avant garbage collecting : appelée par le garbage collector quand il n'y a plus de références pointant vers cette instance.
- **public Class<? extends Object> getClass()**
	- Permet d'obtenir une instance de la classe Class correspondant au type effectif de l'instance interrogée (Introspection).
- **public int hashCode()**
	- Renvoie un code de hashage (unique) pour l'objet au sens du contenu.
	- Utilisé dans les class Hashtable<K,V>
	- $-$  Si x.equals(y)==true alors x.hashcode()==y.hashCode().

### Les méthodes de la classe Object

- **public String toString()**
	- Permet de créer une chaîne de caractères représentant l'objet.
	- Utilisé par les méthodes d'affichages comme println

Object  $o = new Object()$ ;

System.out.println(o)-

Appel implicite à o.toString()

- Méthodes spécifiques utilisées par les Threads
	- public final void notify()
	- public final void notifyAll()
	- public final void wait()
	- public final void wait(long timeout)
	- public final void wait(long timeout, int nanos)

### La méthode equals

- Algorithme **boolean equals(Object o)**
	- $-$  Si  $\circ$  == null  $\Rightarrow$  renvoyer false
	- $-$  Si this ==  $\circ \Rightarrow$  renvoyer true
	- Utiliser instanceof ou getClass pour vérifier que o est du bon type
		- Caster o dans le type voulu: **Type oCast** = (**Type**)o;
			- Comparer les attributs
				- » Types simples sauf float et double : ==

A cause de [Float| Double].*NaN* et -0.0f

» double : utiliser Double.*doubleToLongBits* avant de comparer avec ==

» float : utiliser Float.*floatToIntBits* avant de comparer avec ==

» Autres : utiliser la méthode equals sur chaque attribut

```
(attribut == null ? oCast.attribut == null : 
 attribut.equals(oCast.attribut))
```
# La relation equals  $\leftrightarrow$  hashCode (1/2)

- Le contrat de equals :
	- Réflexivité : pour un x non null x.equals $(x)$  == true
	- Symétrie : si x.equals(y) = true alors y.equals(x) aussi
	- Transitivité : si x.equals(y) et y.equals(z) alors x.equals(z)
	- Cohérence (temporelle) : si x.equals(y) ils doivent le rester indéfiniment tant que l'un des deux n'est pas modifié.
	- Non-nullité : pour toute référence x non nulle x.equals(null) doit être faux : un objet non null (x) sur lequel on peut déclencher la méthode equals ne peut pas être null !

# La relation equals  $\leftrightarrow$  hashCode (2/2)

- Le contrat de hashCode :
	- Cohérence (temporelle) : la valeur retournée par hashCode pour un objet doit rester la même tout au long de l'exécution d'une application java tant que les éléments utilisés pour la comparaison dans equals n'ont pas changé.
	- Si deux objets sont égaux au sens de « equals », alors ils doivent renvoyer le même hashCode.
	- Il n'est pas requis que deux objets différents au sens du equals renvoie deux hashCode différents, **néanmoins** cela permet d'accroitre les performances des tables de hachage utilisées dans les HashMap par exemple.

Conclusion : si on réimplémente equals on doit aussi réimplémenter hashCode.

### La méthode hashCode

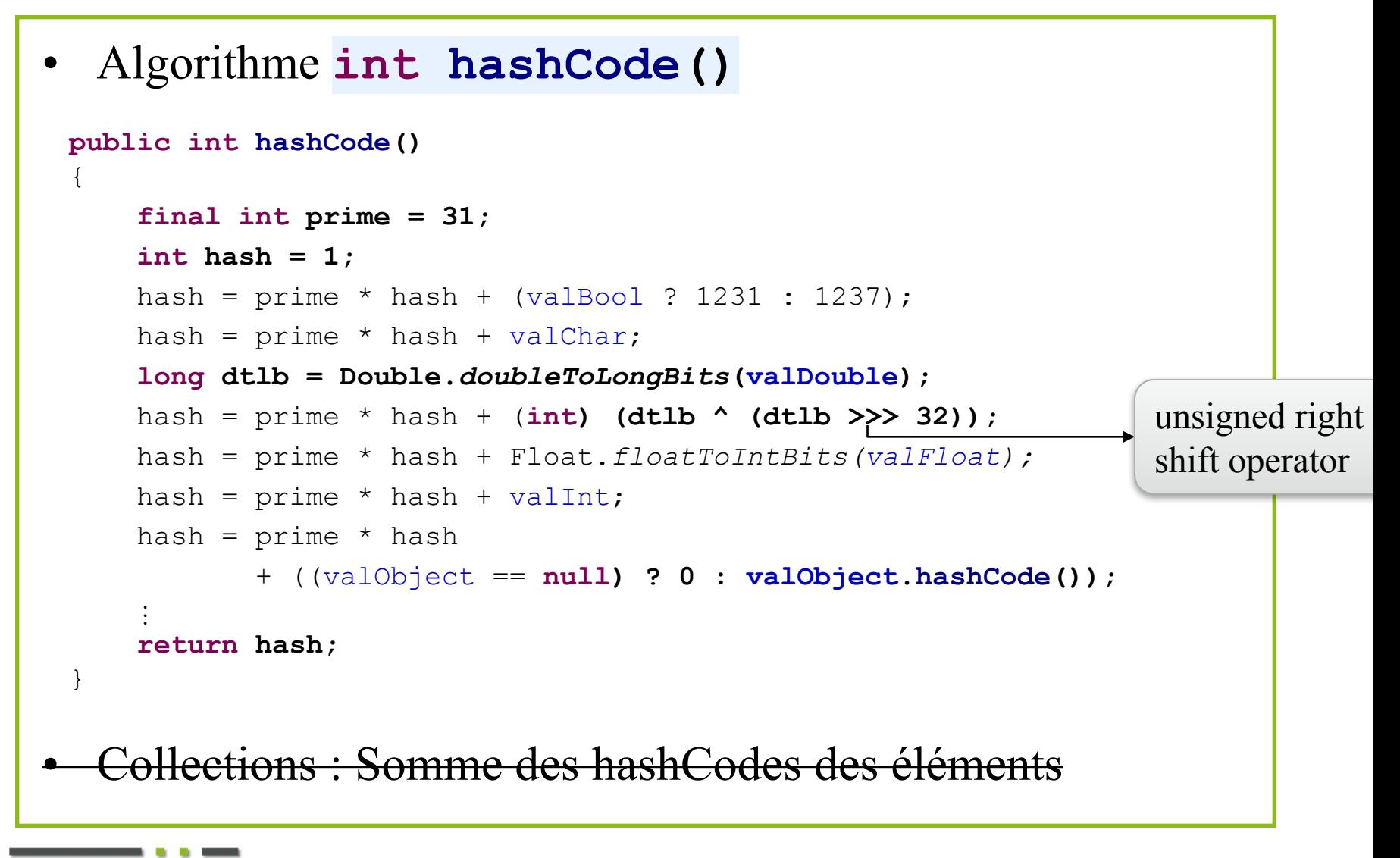

ens

### La classe Class<T>

- Les instances de la classe Class représentent les classes et les interfaces dans une application Java en cours d'exécution.
	- Toute classe ou interface instanciée dans une application a donc sa propre instance de la classe Class et celle-ci est **unique**.
	- Exemple :

```
MonObjet o = new MonObject();
```

```
Integer e = new Integer(3);
```

```
Class classe = o.getClass();
```

```
classe.equals(e.getClass()) \Rightarrow false
```
- Les types simples (boolean, byte, char, short, int, long, float, double), et le mot clé void peuvent aussi être représentés par des instances de la classe Class.
- Obtention des instances de la classe Class
	- Pas de constructeurs
	- Au travers de la méthode getClass() de la classe Object
	- Au travers du literal « class » : Type. class; Integer.class == e.getClass()  $\Rightarrow$  true  $\leftarrow$

### Utilisation de la classe Class

- A partir du langage lui-même
	- if (b instance of A)  $\{\ldots\} \Rightarrow \text{true}$
	- if (a instance of B)  $\{.\_\right\} \Rightarrow \text{false}$
- En utilisant les méthodes de la classe Class
	- $-$  Class ca = a.getClass(); Class  $cb = b.getClass()$ ; if (ca.equals(cb))  $\Rightarrow$  false

```
System.out.println("de la même classe " + ca.get[Simple]Name());
```
- if (ca.isInstance(b))  $\{\ldots\} \Rightarrow \text{true}$
- $-$  if (B.class.isInstance(a)) {...}  $\Rightarrow$  false
- Object monObject = new Object();
	- if (Class.forName("java.lang.Object").isInstance(monObject))

 $\Rightarrow$ true

}

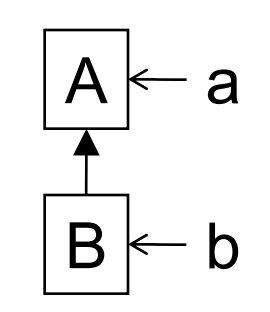

### Utilisation de la classe Class

• Chaque instance de la classe Class correspondant aux types instanciés à un instant de l'exécution est **unique** :

```
- Integer a = new Integer (...);
  Integer b = new Integer(...);Class ca = a.getClass();
 Class cb = b.getClass();
```
if((ca == cb) == (ca.equals(cb))) {...}  $\Rightarrow$  true

# Le package java.lang

#### •Interfaces

#### –*Appendable*

•xxxWriter(s), …, PrintStream, StringBuffer, StringBuilder, …

#### –*CharSequence*

•CharBuffer, String, StringBuffer, **StringBuilder** 

–*Cloneable*

–*Comparable<T>*

•Toutes les classes présentant des relations d'ordre (<) : p.ex. Integer, Boolean, Double, etc

#### –*Iterable<T>*

•*Toutes les interfaces des collections* •Toutes les collections

#### –*Readable*

•xxxReader(s),

–*Runnable*

ensile

#### •Classes

–Types scalaires : Number et classes filles : Byte, Boolean, Character, Double, Float, Integer, Long…

 $-Class <sub>T</sub>$ 

•Introspection

–Math

•Fonctions mathématiques

–String, String[Buffer|Builder]

•Chaînes de caractères

–System

–Thread

### Le package java.util

#### •Interfaces

#### –*Collection<E>*

•*List<E>, Queue<E>, Set<E>* •AbstractCollection<E>, …, Vector<E>

#### –*Comparator<E>*

•*comparaison*

–*Enumeration<E>*

•Énumération des éléments d'une collection

–*Iterator<E>*

•Itération sur une collection

–*List<E>*

•*AbstractList, ArrayList, …*

–*Map<K,V>*

•*AbstractMap, HashMap, TreeMap, HashTable*

–*Queue<E>*

•File d'attente

–*Set<E>*

ensile

•Ensemble d'éléments sans doublons

#### •Classes

- –Implémentations des interfaces
- •Abstract[Collection,List,Queue]<E>
- •[AbstractMap,Dictionary]<K,V>
- –Collections
- –Calendar, Date
- –Formatter
- –HashXxx
	- •Hash[Map<K,V>,Set<E>,table  $\langle K, V \rangle$
- –LinkedXxx
	- •Linked[HashMap<K,V>, HashSet<E>, List<E>]
- –Locale
- –Observable

–Stack<E>, Vector<E>

*2017* Langages Orientés Objet - *David Roussel* 15

# Interface Collection : java.util.Collection.

- Interface mère de toutes les collections en Java
- Différentes implémentations autorisant (ou pas) :
	- l'insertion de doublons (evt avec UnsupportedOperationException)
	- l'insertion d'éléments null (evt avec NullPointerException)
	- les opérations concurrentes (par plusieurs thread)
- La recherche d'éléments se fait implicitement par l'utilisation de la méthode « equals » plutôt que  $\langle \langle \equiv = \rangle \rangle$

ensile

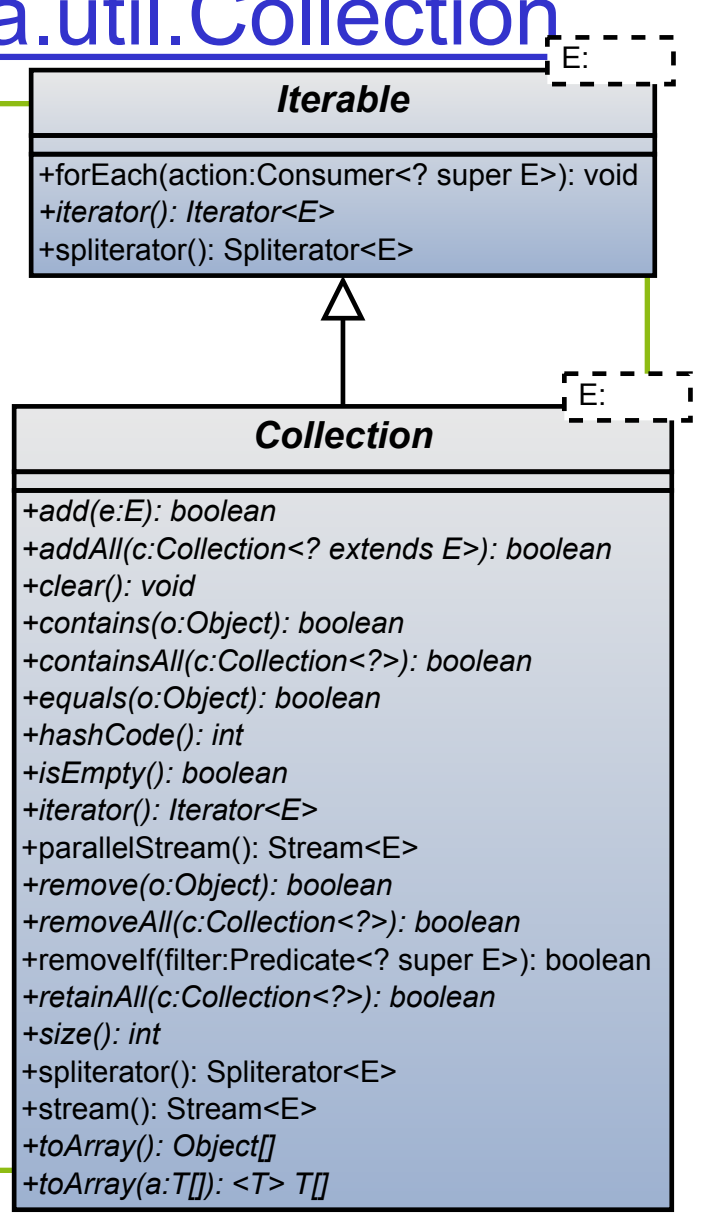

### Parcours de collections

```
// Exemple sur un Vector
Vector<E> elts = new Vector<E>();
// Ancienne forme de parcours
for (int i = 0; i < elts.size(); i++)\{… elts.elementAt(i) … ;
}
// Parcours par énumération (obsolète)
for (Enumeration<E> en = elts.elements(); en.hasMoreElements(); )
\{… en.nextElement() … ;
}
// Parcours par itérateur
for (Iterator<E> it = elts.iterator); it.hasNext();)
\{… it.next() … ;
}
// Parcours par boucle "foreach" (utilise implicitement l'itérateur)
for (E elt : elts) // elts doit être Iterable<E>
\{… elt … ;
}
                                                                     Les tableaux sont
                                                                     aussi itérables
                                             Ou plus exactement des
                                             Iterable<E>
```
ensi

### La méthode hashCode pour les collections

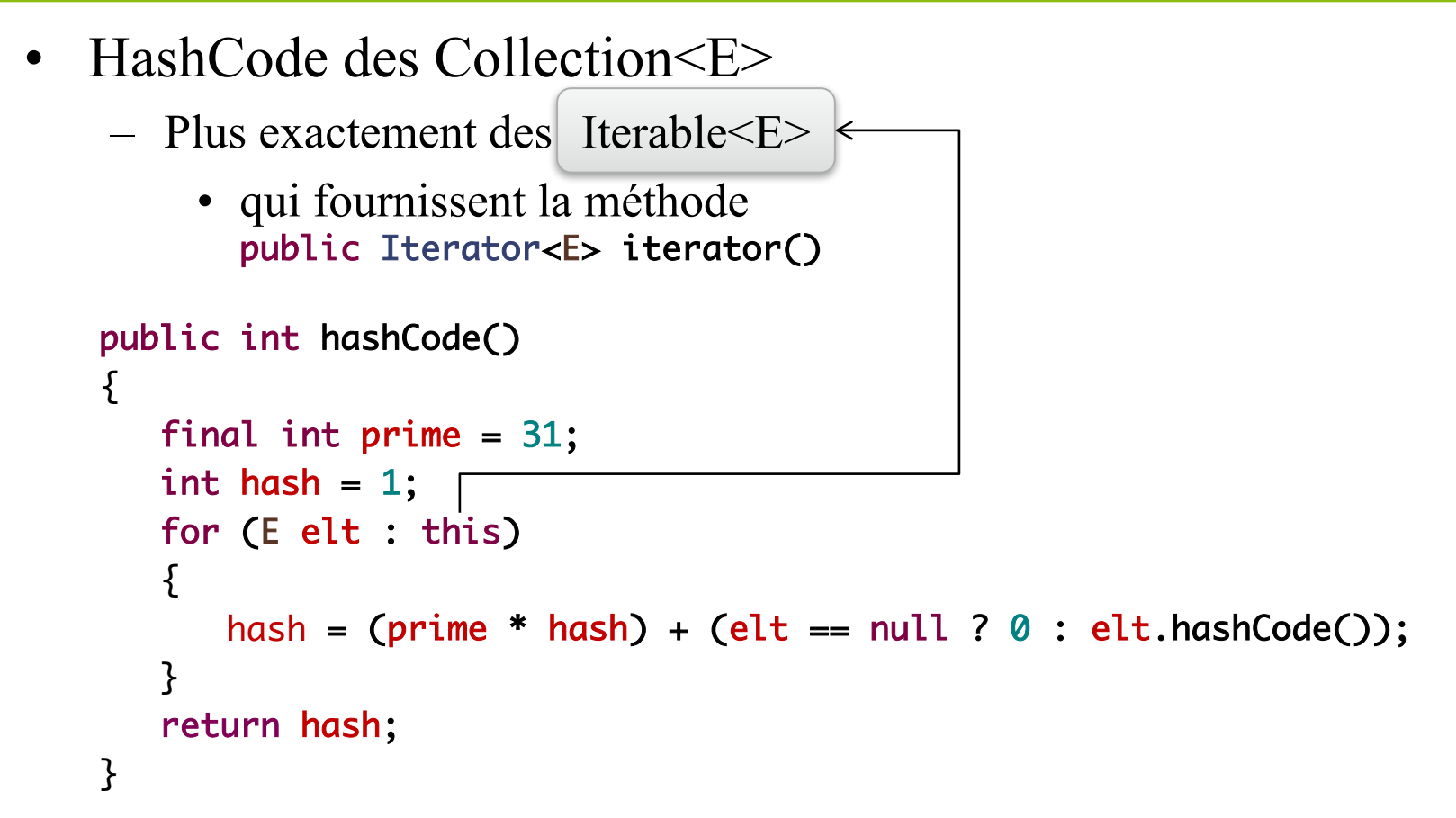

Attention, le hashage dépend ici de l'ordre des éléments : ne conviendra pas pour la comparaison de collections dans lesquelles l'ordre des élément n'a pas de sens : on utilisera alors la somme des hashcodes.

### Les flux : java.util.stream.Stream<T>

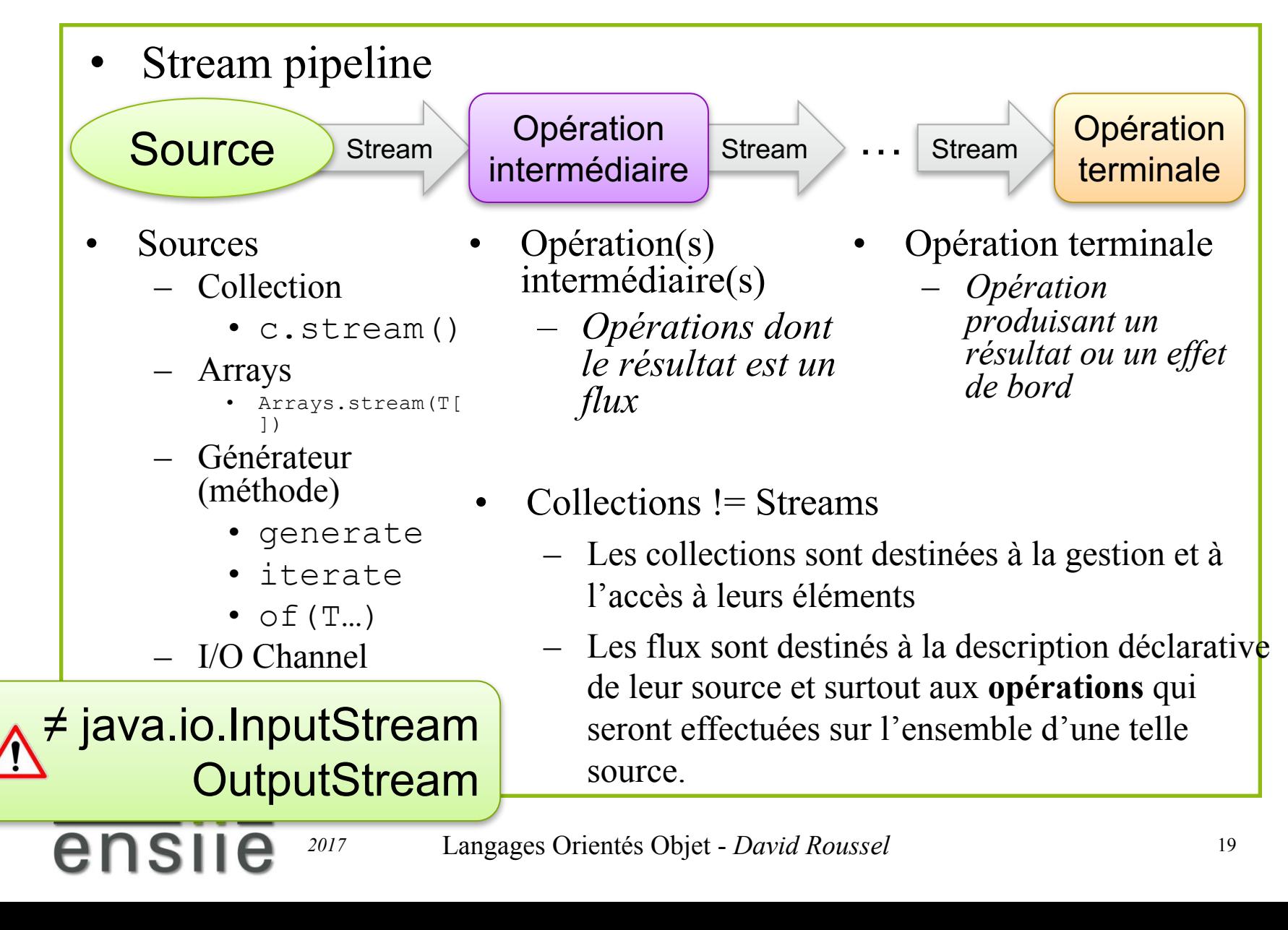

### Opérations sur les flux

• Les paramètres des opérations sur ces flux sont des instances de « functional interface » qui peuvent être des *lambda-expressions* ou des *références de méthodes*. Références

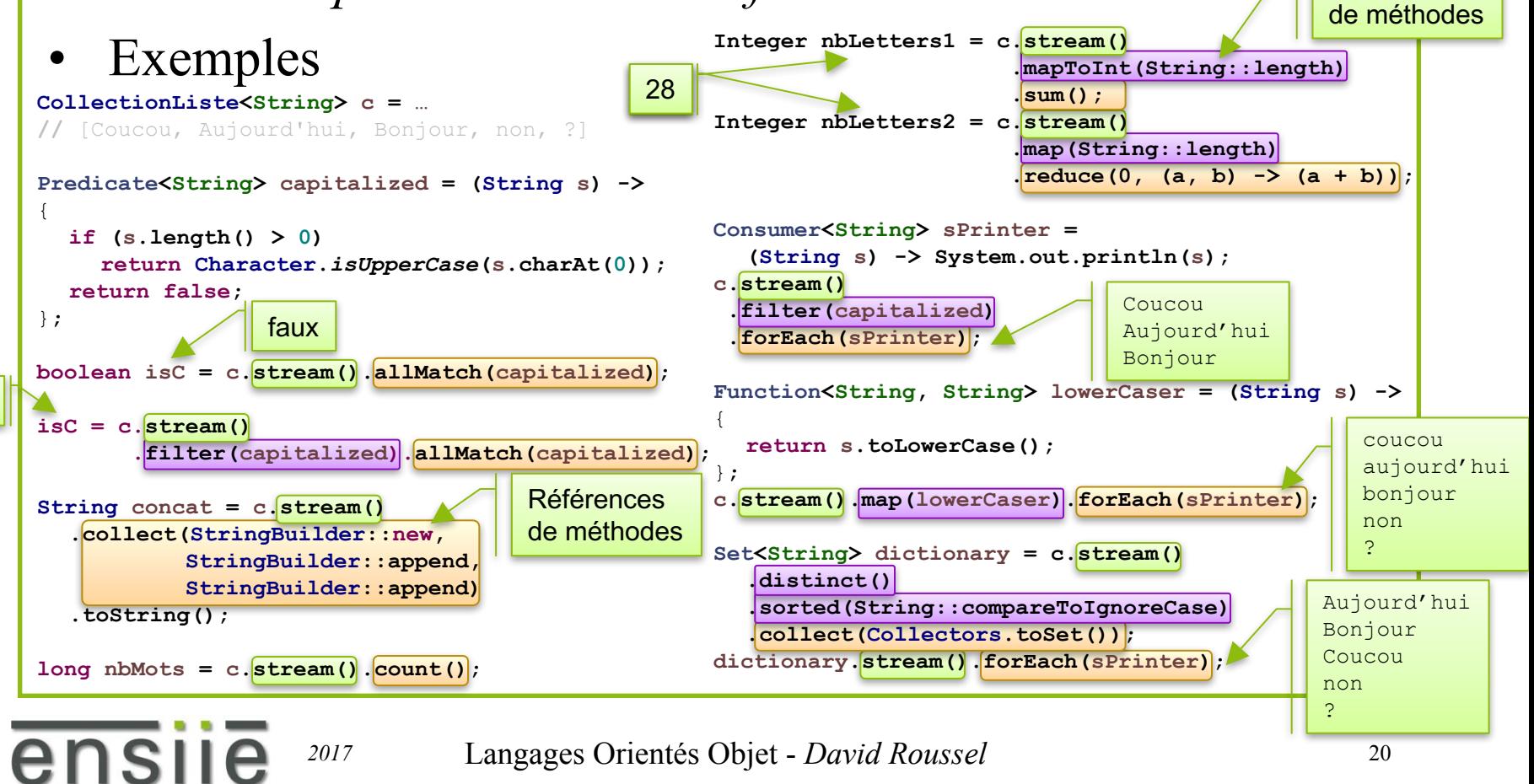

vrai

**Opération** intermédiaire

> **Opération Terminale**

Source

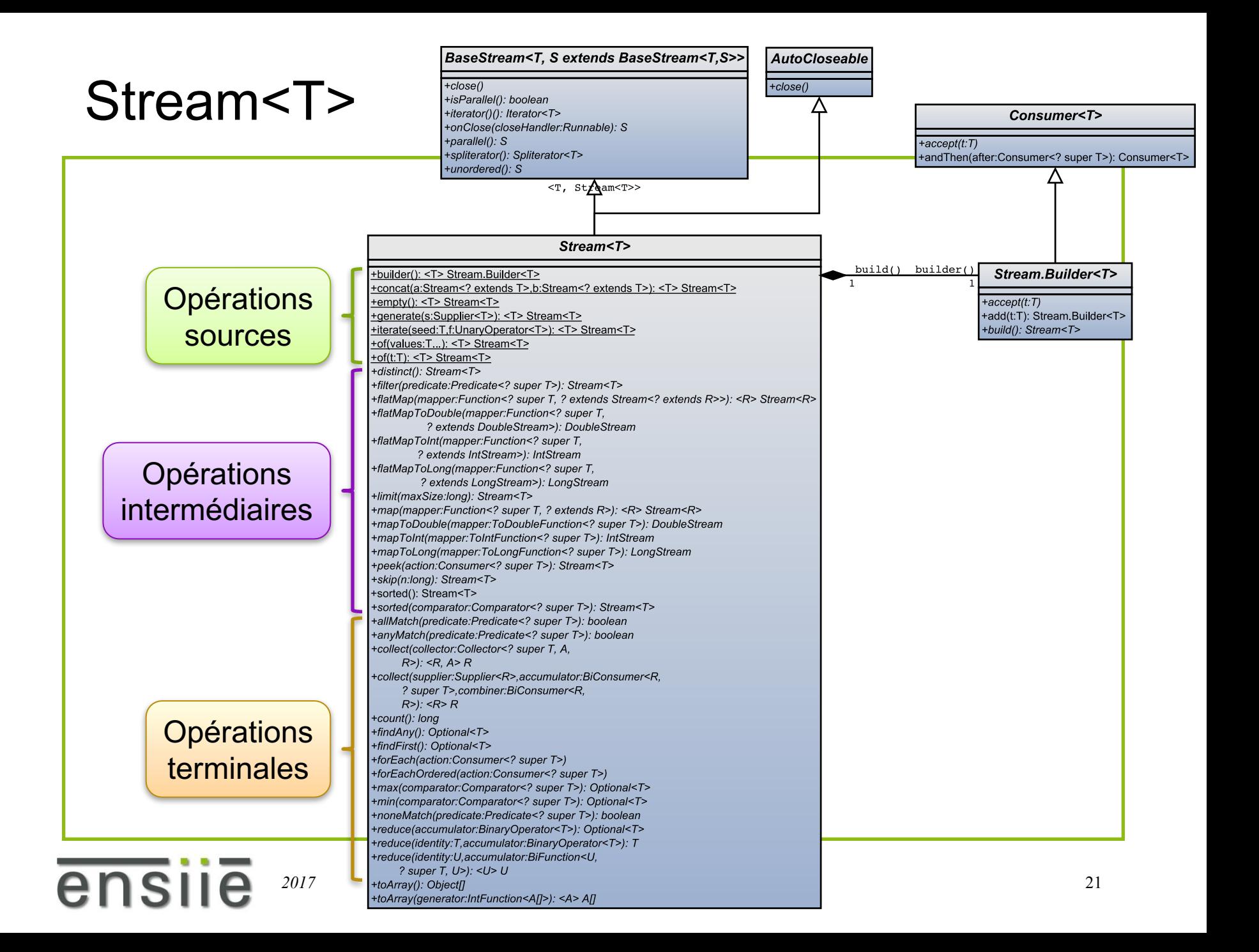

 $R>$ 

### Interfaces fonctionnelles : java.util.function

- Ensemble d'interfaces fonctionnelles\* +apply(t:T): R +andThen(after:Function<? super R, ? extends V>): <V> Function<T, utilisables, entre autres, sur les flux +compose(before:Function<? super V, ? extends T>): <V> Function<V, éventuellement avec des Lambda +identity(): Function<T, T> expressions ou des références de méthodes.
- Function<T, R> : R apply(T t)
	- UnaryOperator<T>
- BiFunction<T, U, R> : R apply(T t, U u)
	- BinaryOperator<T>
- Predicate<T> : boolean test(T t)
- BiPredicate<T, U> : boolean test(T t, U u)
- Supplier<T> : T get()
- Consumer<T> : void accept (T t)
- ...

ens

\* : une seule méthode abstraite + [méthodes de classe] + [méthodes par défaut]

A Modification

**Function<T, R>** 

## Optionel *java.util.optional*

- Conteneur pouvant contenir (ou pas) une valeur non null
	- Pas de constructeur
	- Si une valeur non null est présente
		- isPresent() est true
		- get() fournit cette valeur

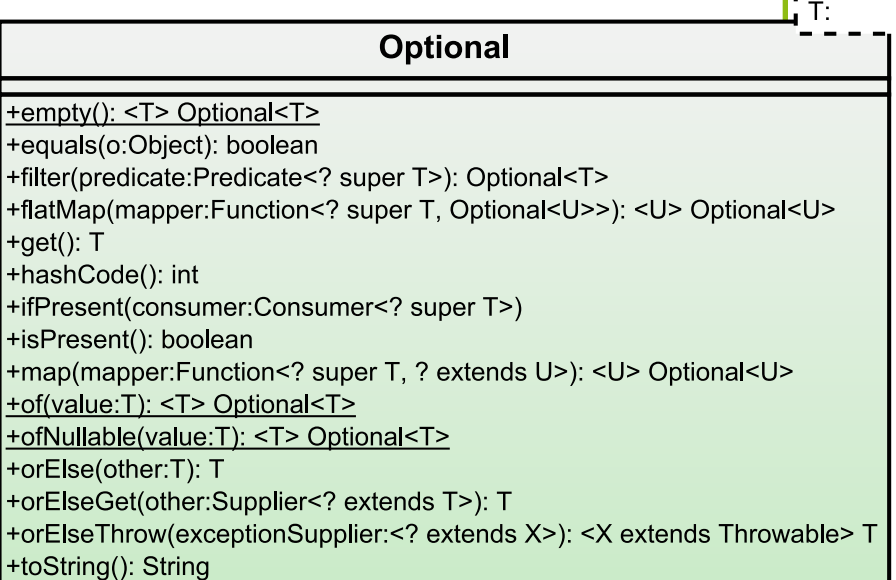

### Notations graphes de classes

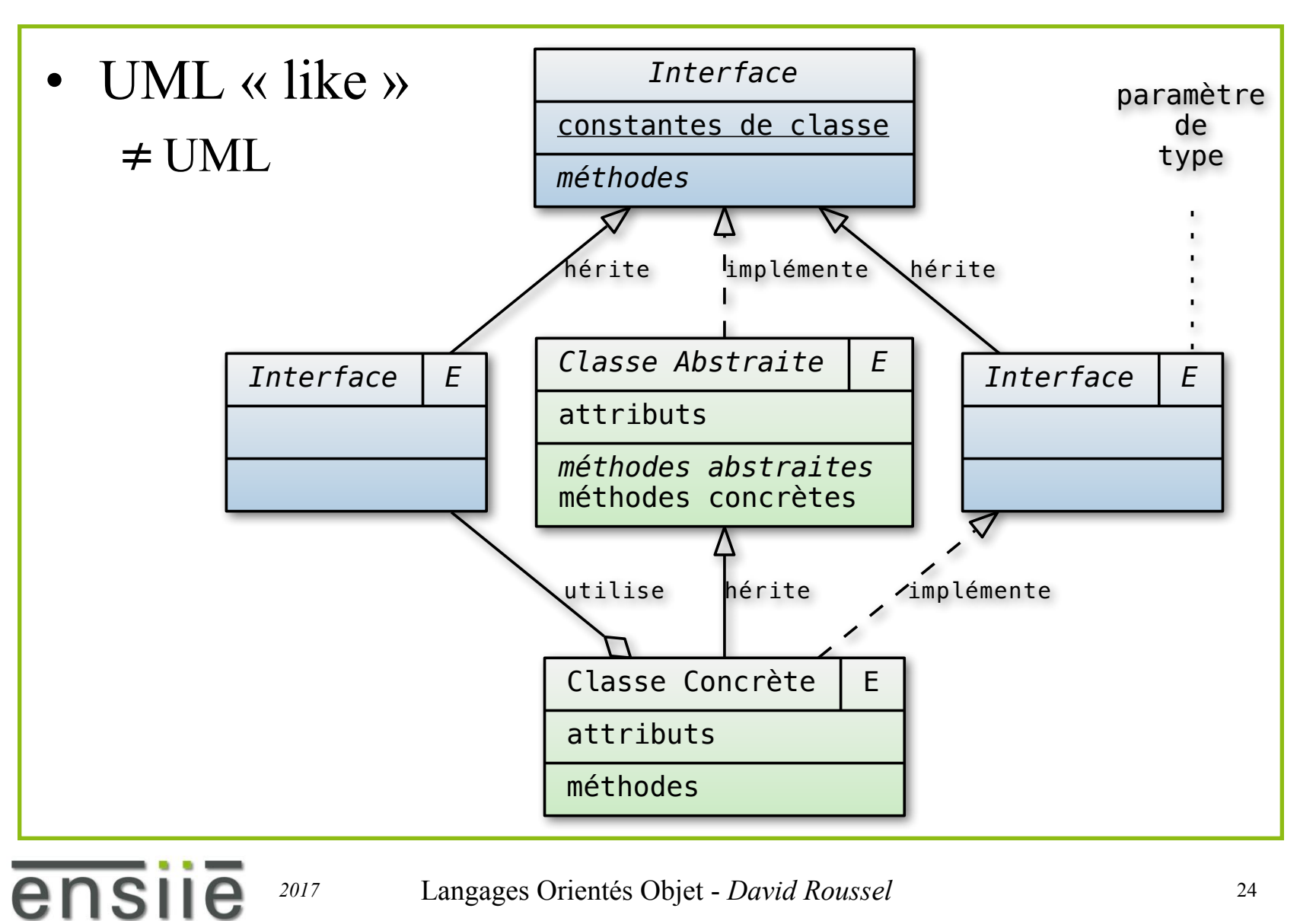

### Java Collections Framework

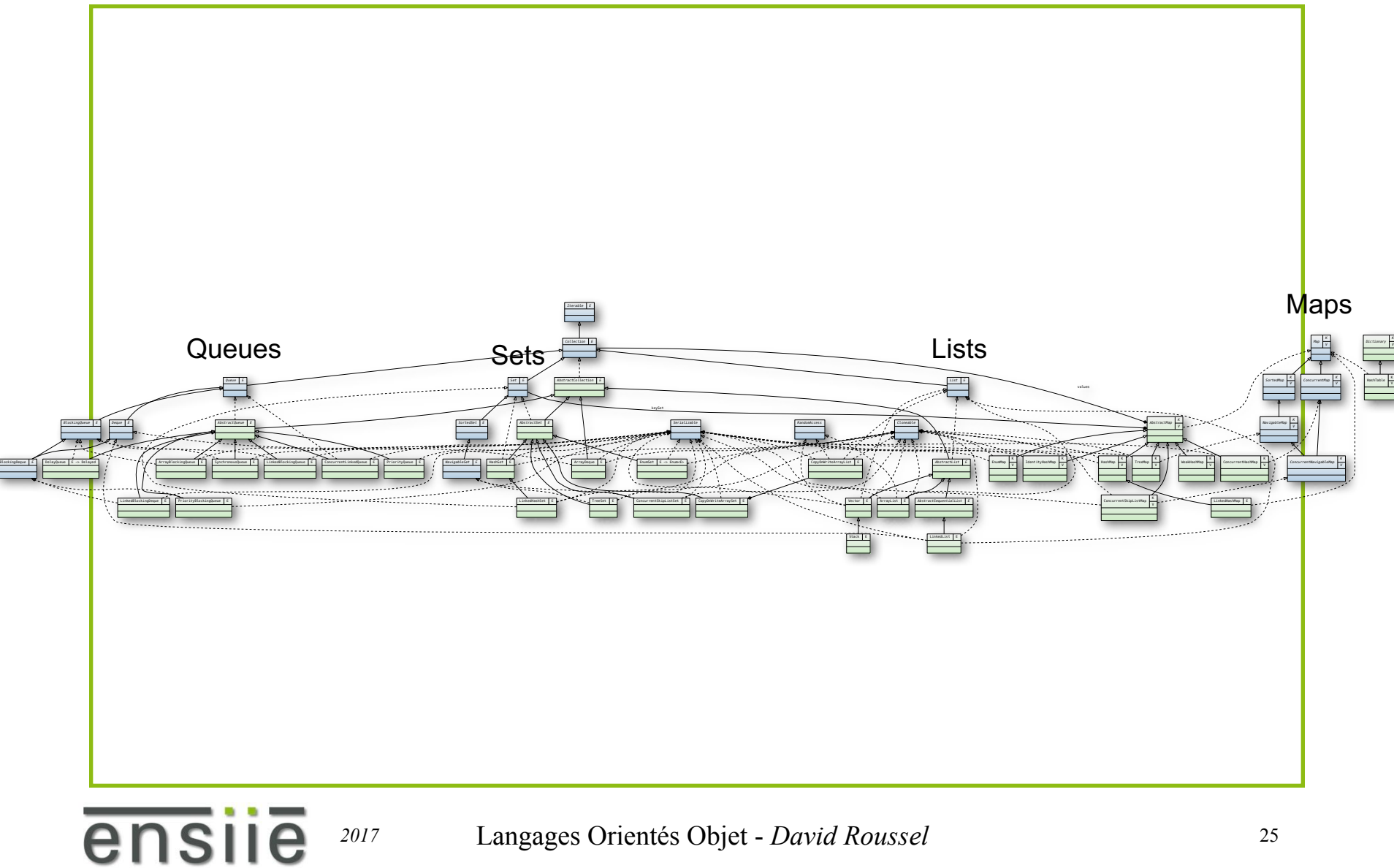

http://docs.oracle.com/javase/8/docs/technotes/guides/collections/reference.html

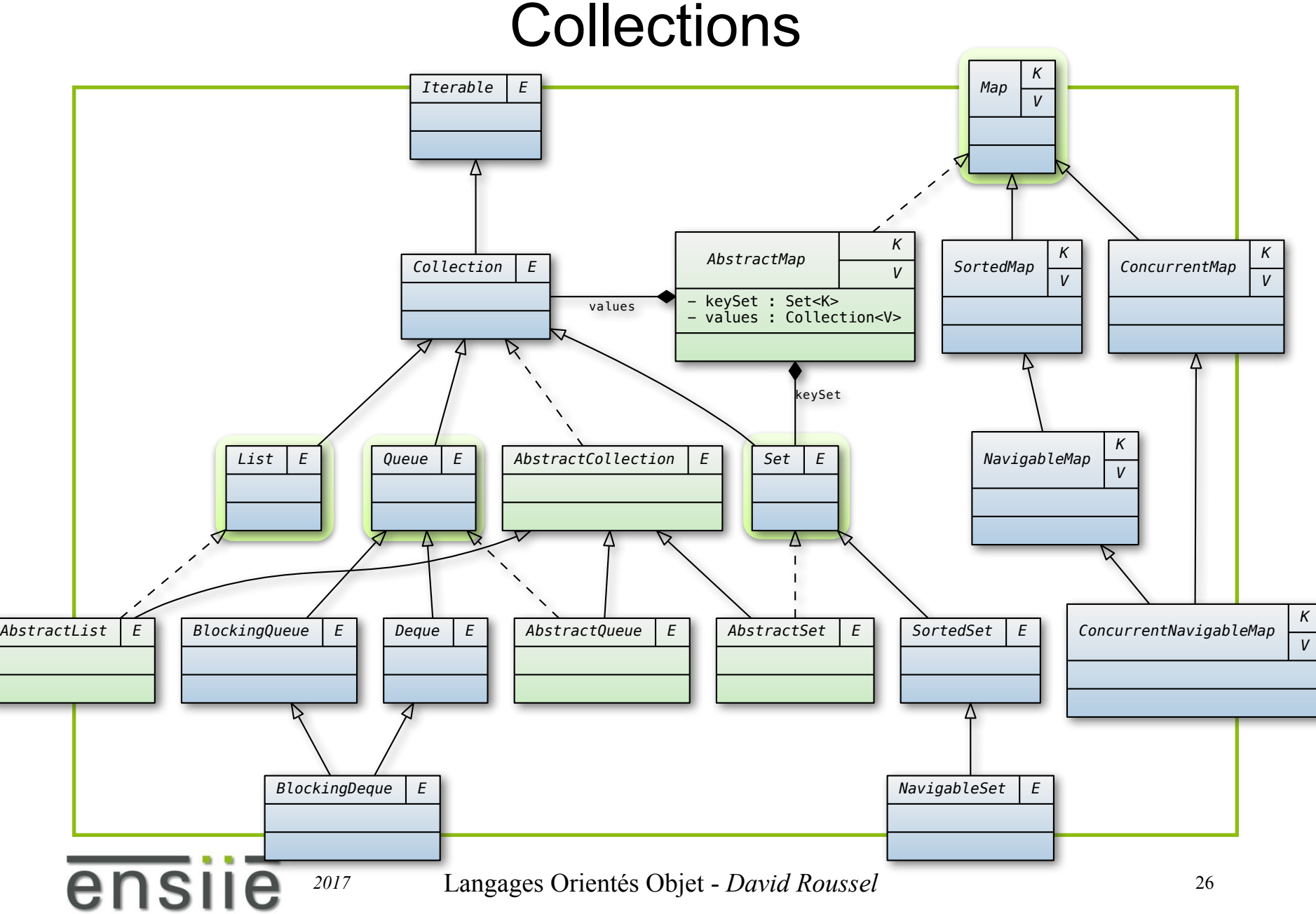

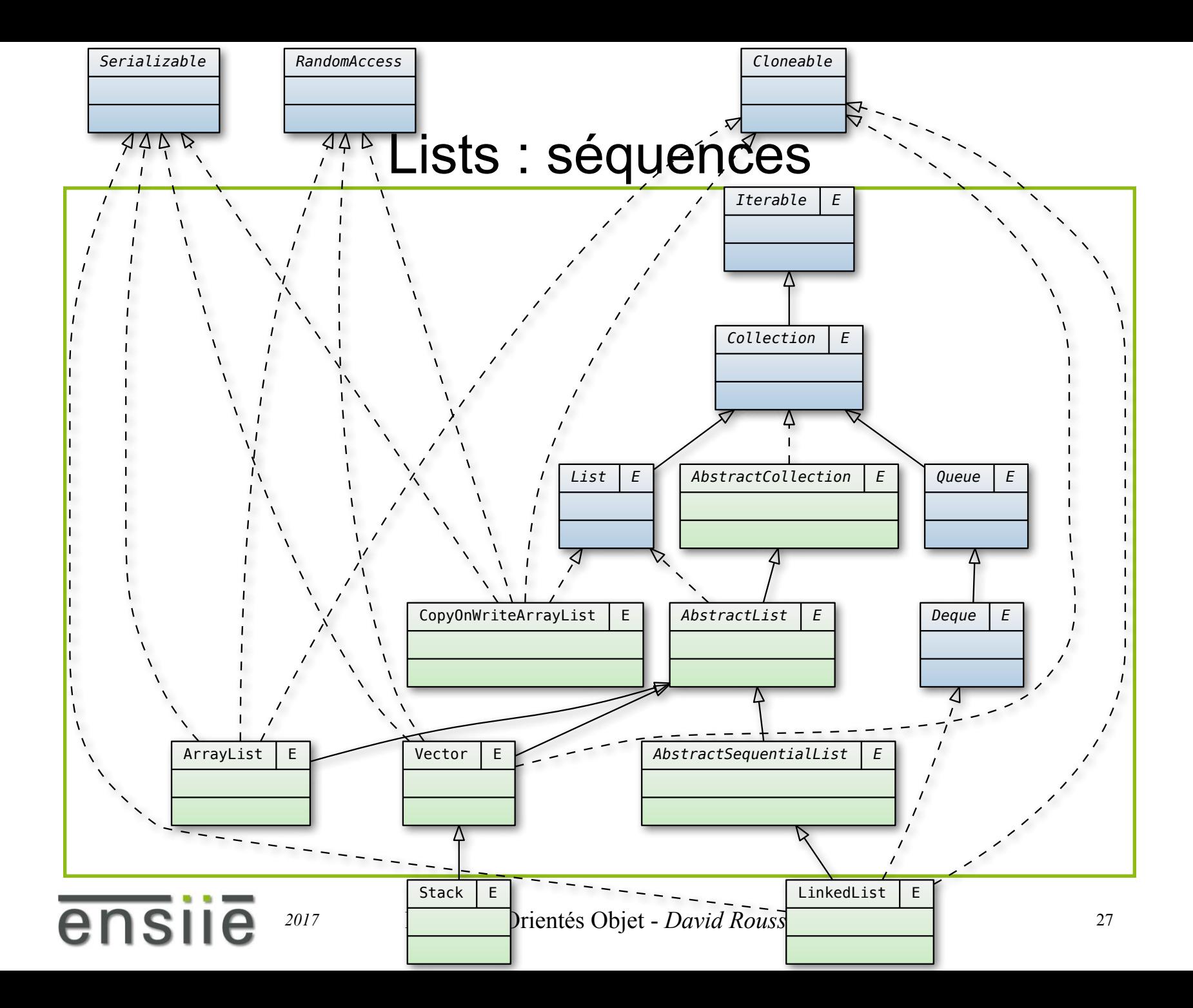

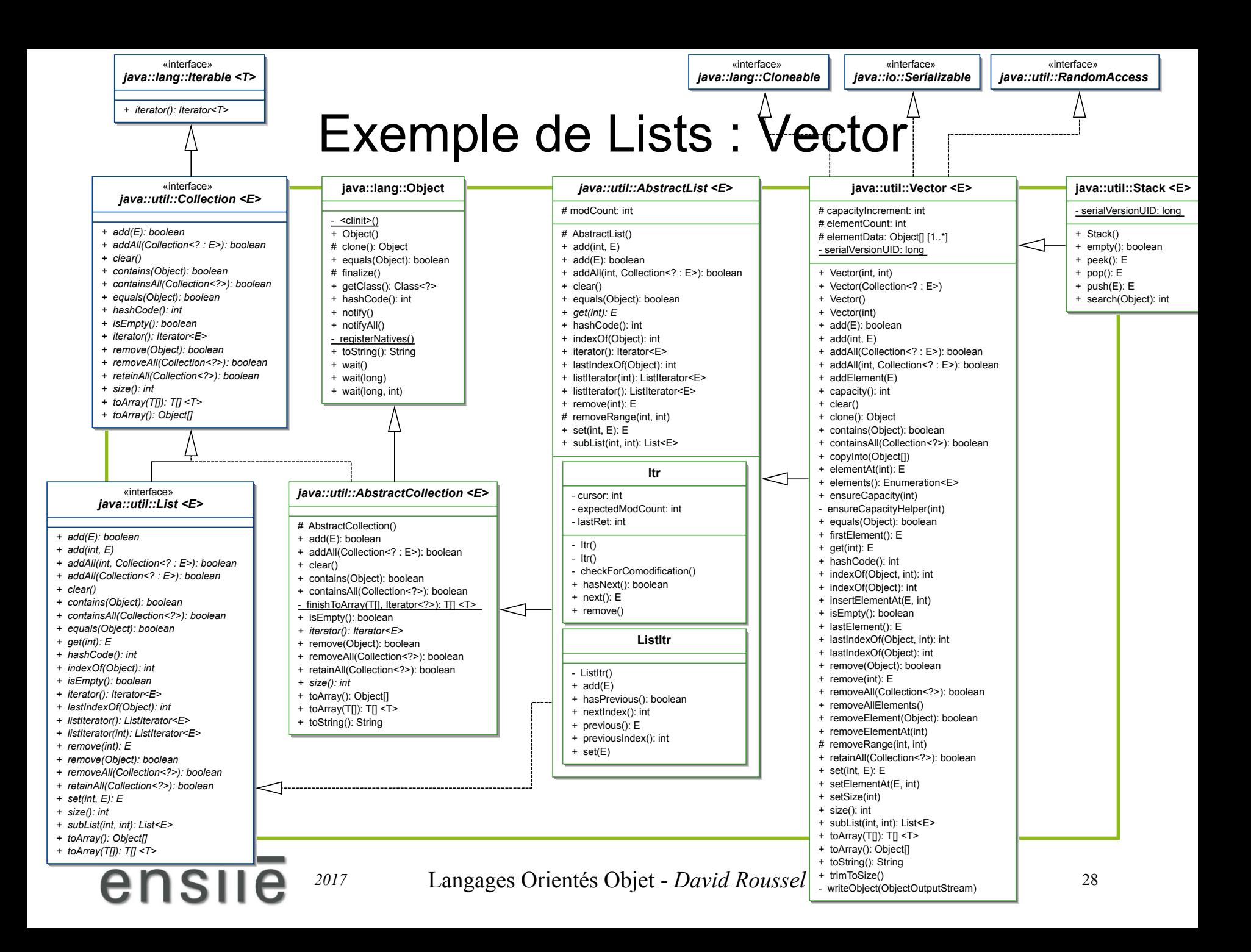

### Queues : files d'attente

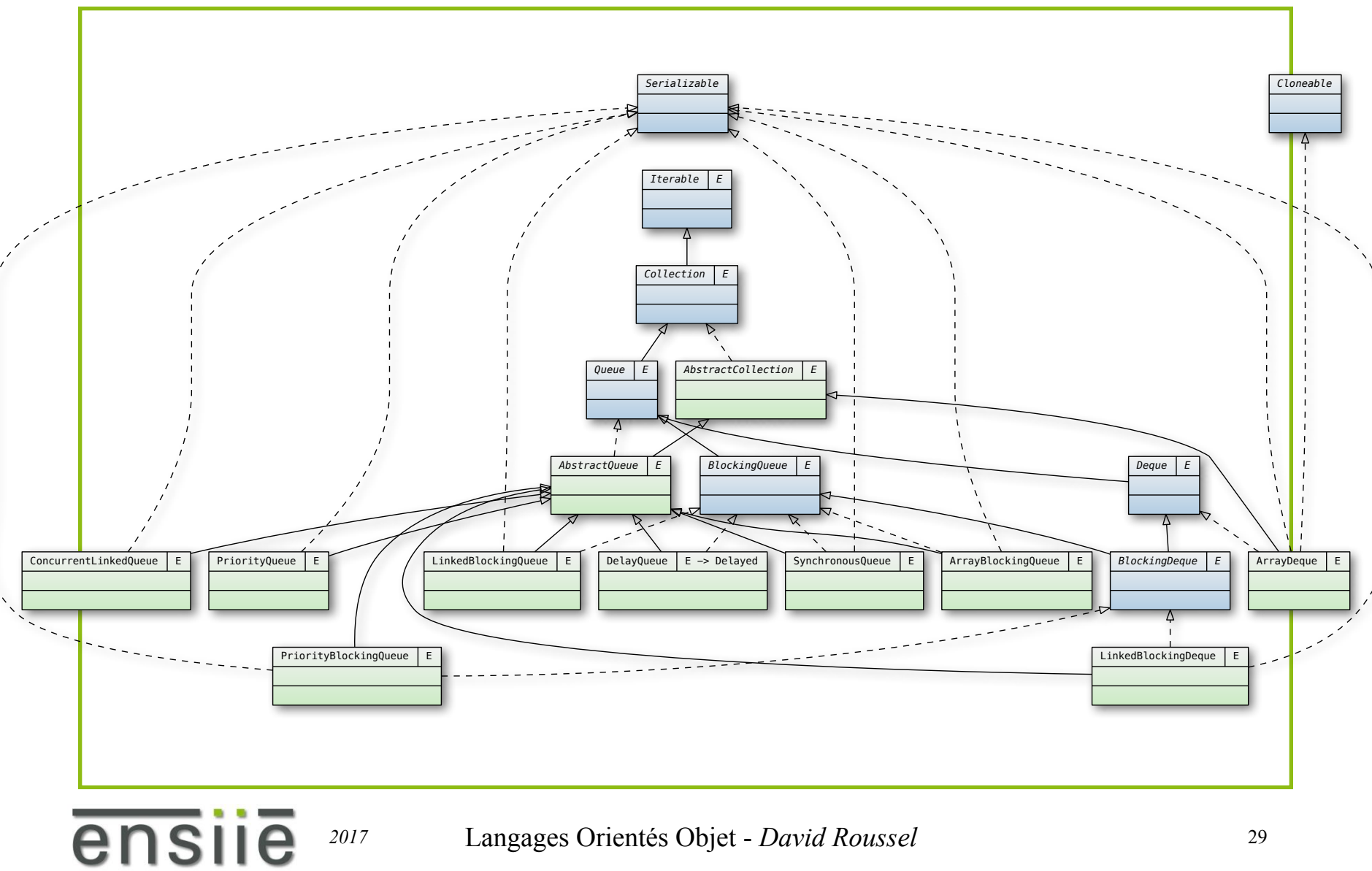

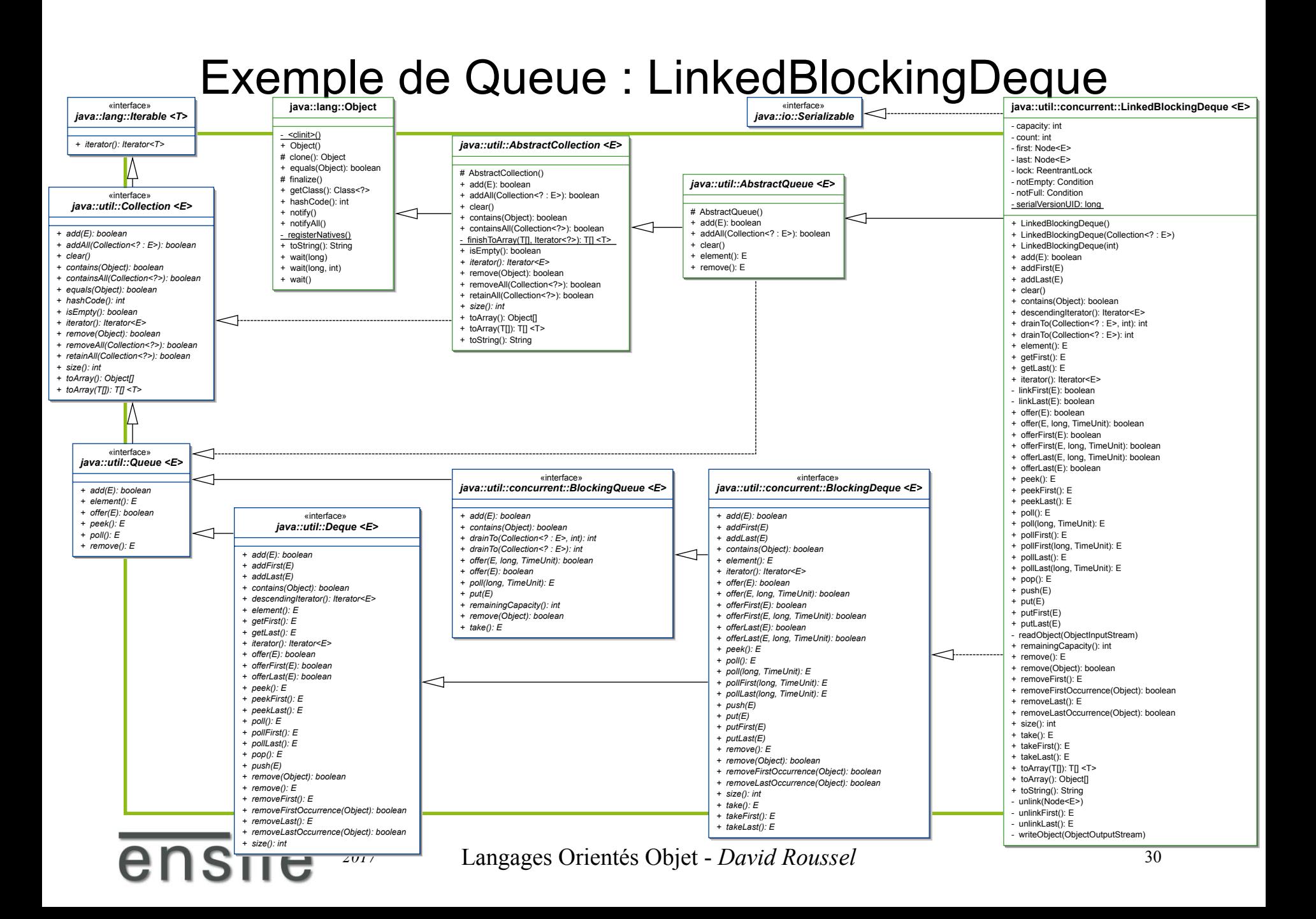

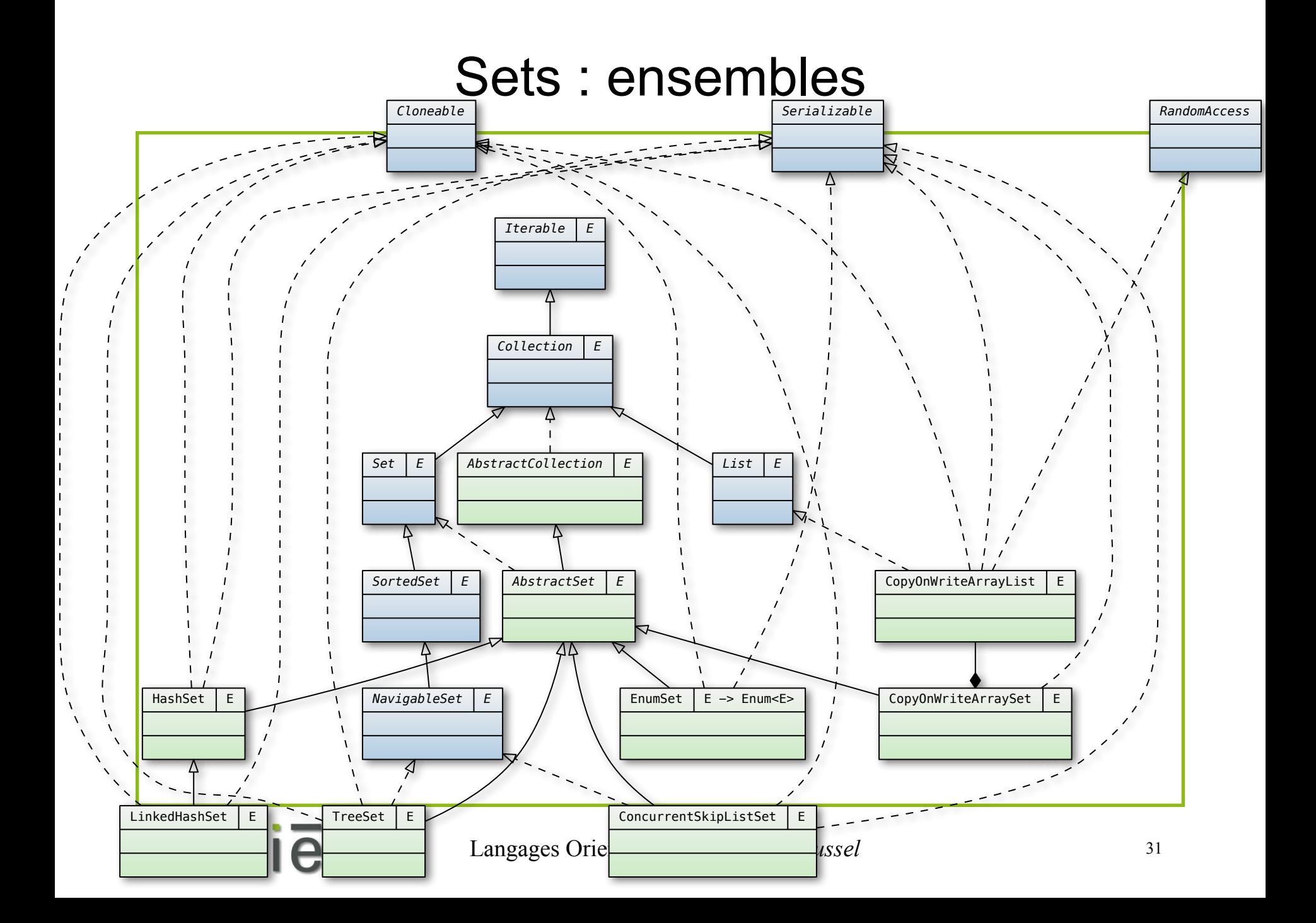

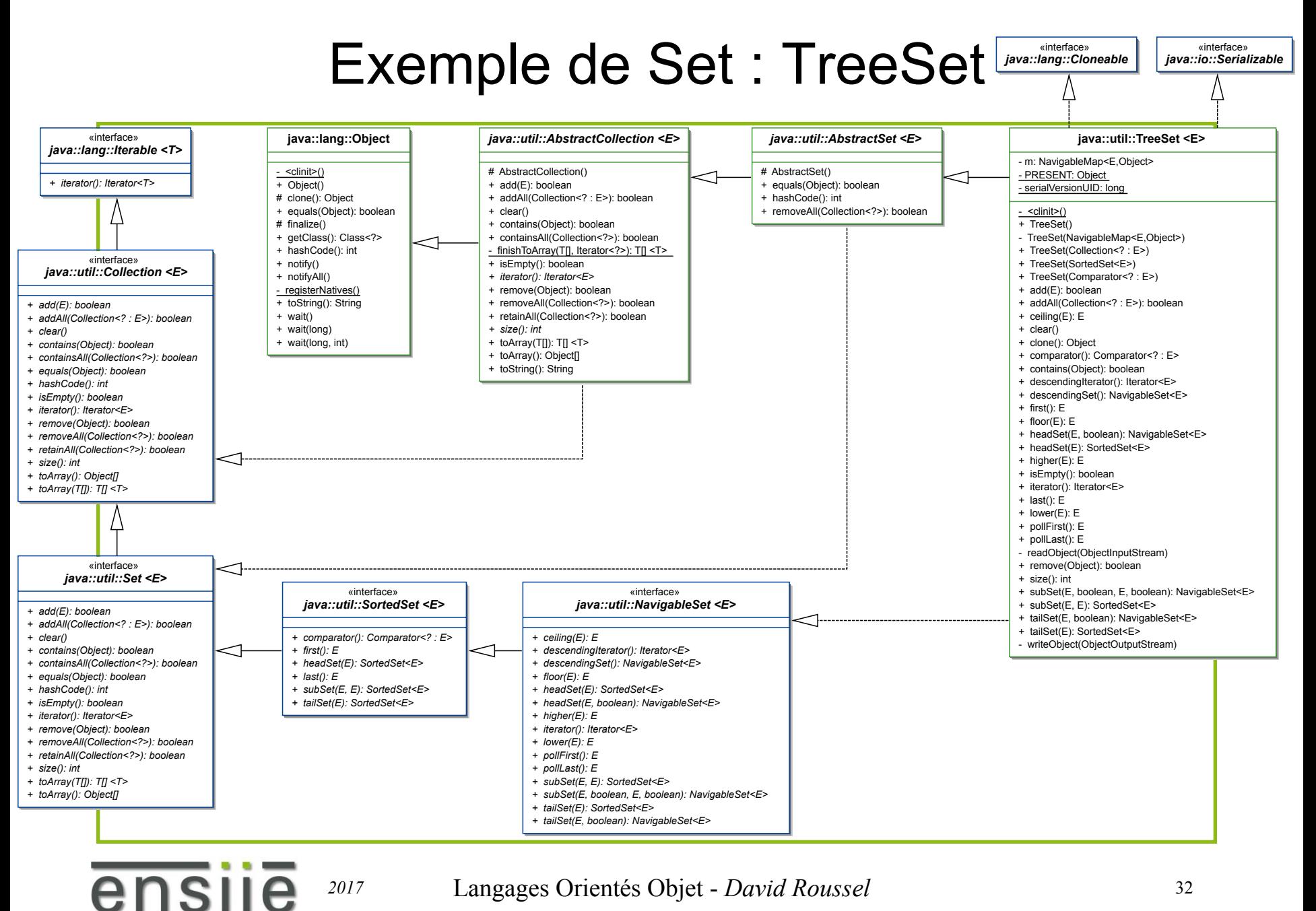

*2017* Langages Orientés Objet - *David Roussel* 32

### Maps : indexs, dictionnaires

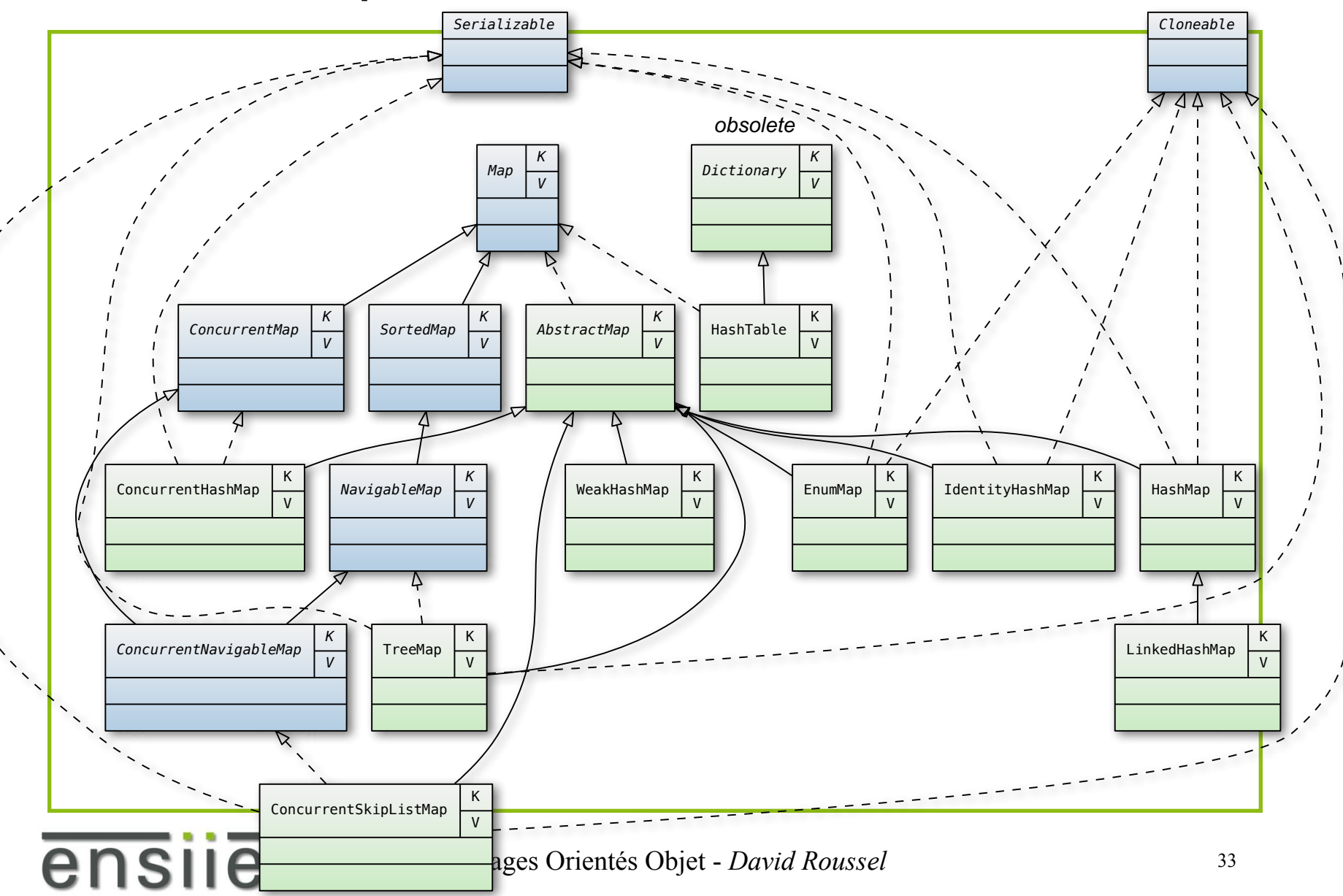

### Exemple de Map : ConcurrentSkipListMap

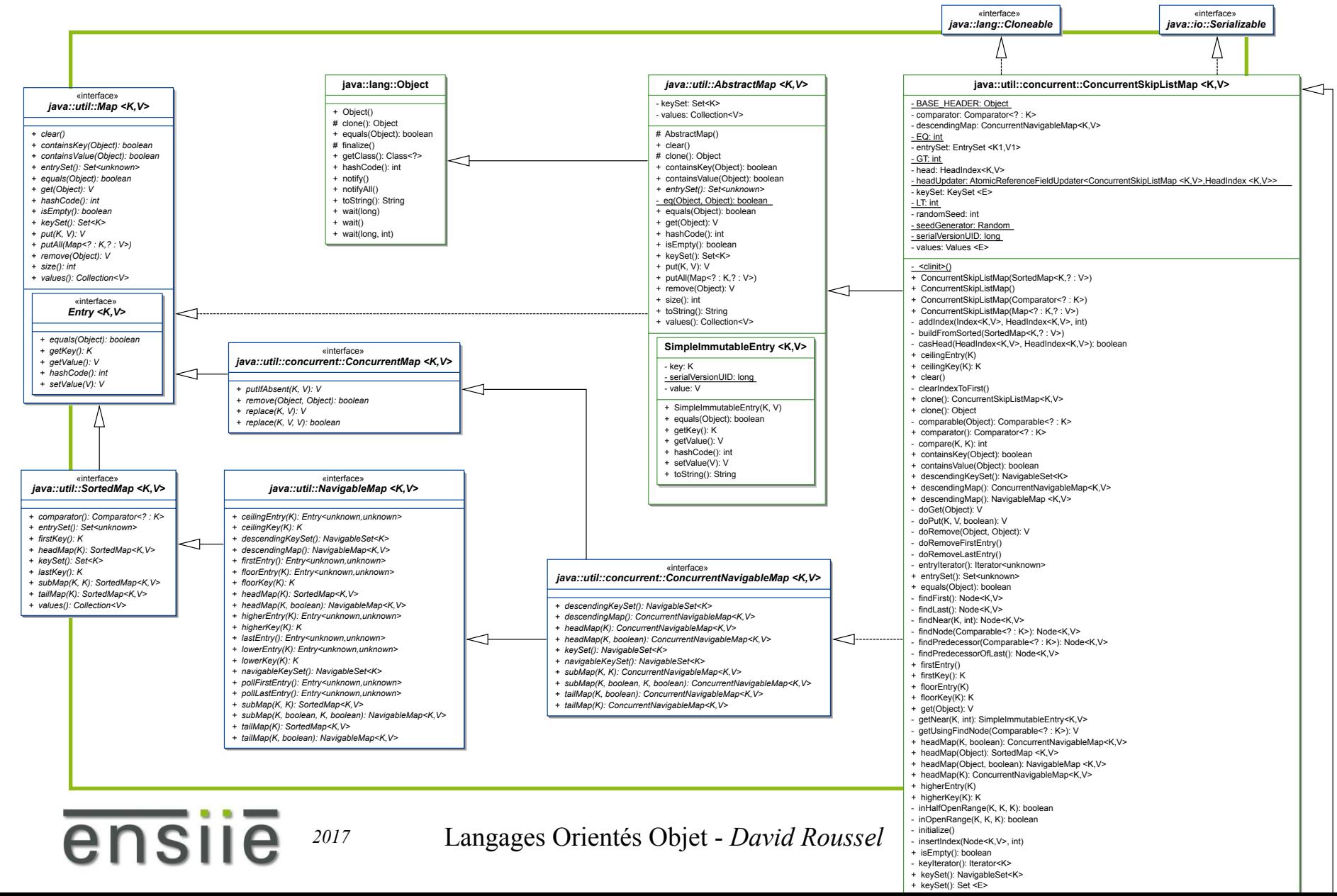

## Algorithmes de *java.util.Collections*

- **sort(List)** Sorts a list using a merge sort algorithm, which provides average-case performance comparable to a highquality quicksort, guaranteed O(n\*log n) performance (unlike quicksort), and *stability* (unlike quicksort). (A stable sort is one that does not reorder equal elements.)
- **binarySearch(List, Object)** Searches for an element in an ordered list using the binary search algorithm.
- **reverse(List)** Reverses the order of the elements in the a list.
- **shuffle(List)** Randomly permutes the elements in a list.

ensi

- **fill(List, Object)** Overwrites every element in a list with the specified value.
- **copy(List dest, List src)** Copies the source list into the destination list.
- **min(Collection)** Returns the minimum element in a collection.
- **max(Collection)** Returns the maximum element in a collection.
- **rotate(List list, int distance)** Rotates all of the elements in the list by the specified distance.
- **replaceAll(List list, Object oldVal, Object newVal)** Replaces all occurrences of one specified value with another.
- **indexOfSubList(List source, List target)** Returns the index of the first sublist of source that is equal to target.
- **lastIndexOfSubList(List source, List target)** Returns the index of the last sublist of source that is equal to target.
- **swap(List, int, int)** Swaps the elements at the specified positions in the specified list.
- **frequency(Collection, Object)** Counts the number of times the specified element occurs in the specified collection.
- **disjoint(Collection, Collection)** Determines whether two collections are disjoint, in other words, whether they contain no elements in common.
- **addAll(Collection<? super T>, T...)** Adds all of the elements in the specified array to the specified collection.
- **newSetFromMap(Map)** Creates a general purpose Set implementation from a general purpose Map implementation.
- **asLifoQueue(Deque)** Returns a view of a Deque as a Last-in-first-out (Lifo) Queue.